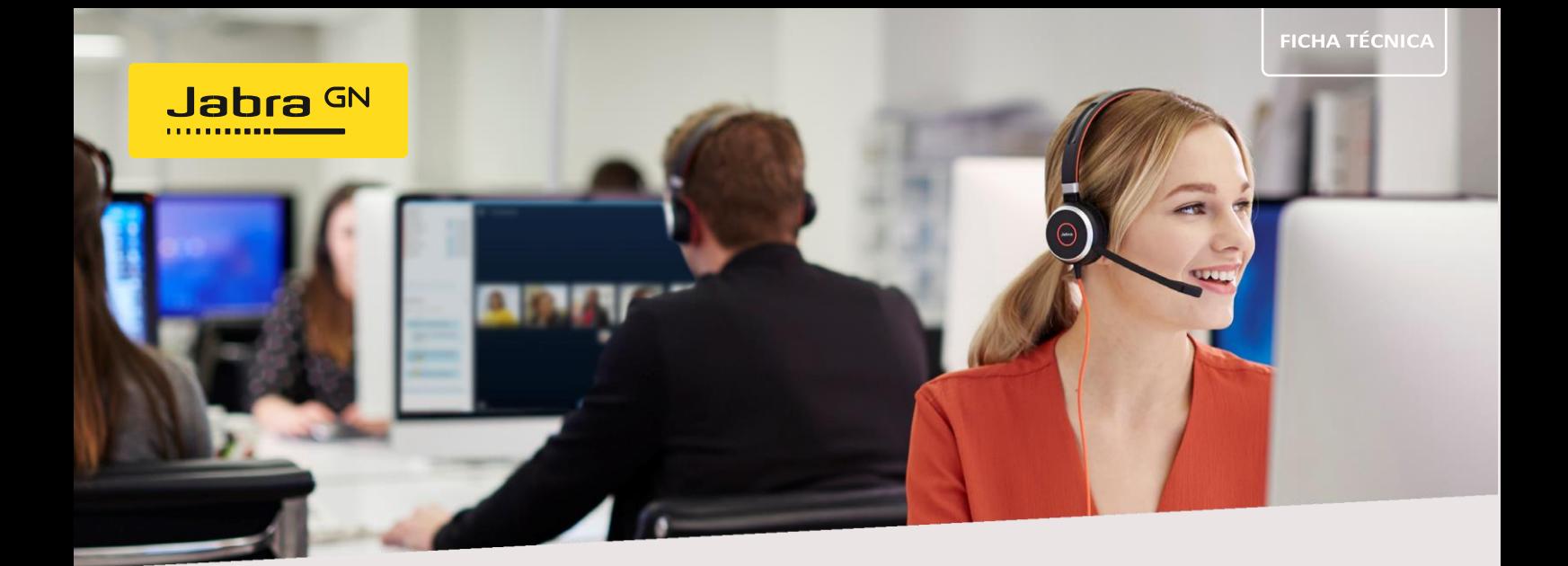

## **EVOLVE 40**

# Projetado para aumentar a eficiência.

Fones de ouvido profissionais com fio. Produtividade aprimorada

## A certificação UC garante a melhor experiência

Quando a colaboração é fácil, todos ficam felizes, tanto com a plataforma UC quanto com os fones de ouvido. Os Evolve 40s são certificados em UC e estão disponíveis em um modelo certificado pelo Microsoft Teams para colaboração contínua.

## Cancelamento de ruído passivo

Almofadas de ouvido em couro sintético muito confortáveis e design sobre a orelha para uso o dia todo.

### Concentre-se e não se distraia.

Ative o Busylight para que outras pessoas saibam que você está ocupado e não deve interrompê-lo. Esta pequena luz fica vermelha automaticamente quando você está ao telefone para evitar ser interrompido. Você também pode ativá-lo manualmente.

## Para estar sempre conectado com USB ou jack

Conecte-os ao seu PC via USB-A ou USB-C. Use o conector de 3,5 mm para conectar a um dispositivo móvel, como um smartphone ou tablet, para trabalhar ou ouvir música em movimento.

## Unidade de controle intuitiva

Acesse facilmente funções usadas com frequência, como atender chamadas, aumentar / diminuir o volume e silenciar o microfone. Você também pode atender e encerrar chamadas diretamente da unidade de controle.

## Configuração plug and play

Eles trabalham com as principais plataformas de Comunicações Unificadas. Para instalar, basta conectá-los.

Conecta-se a:

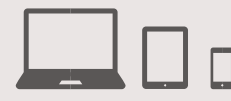

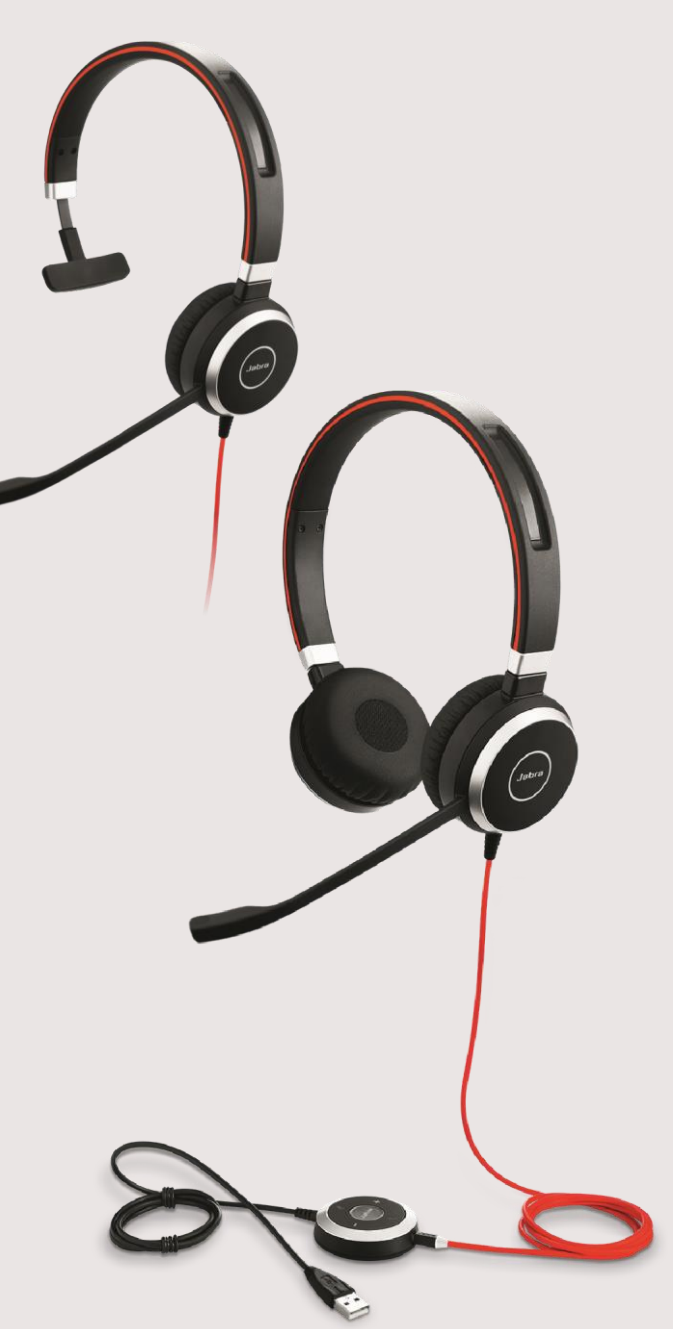

Depende do dispositivo

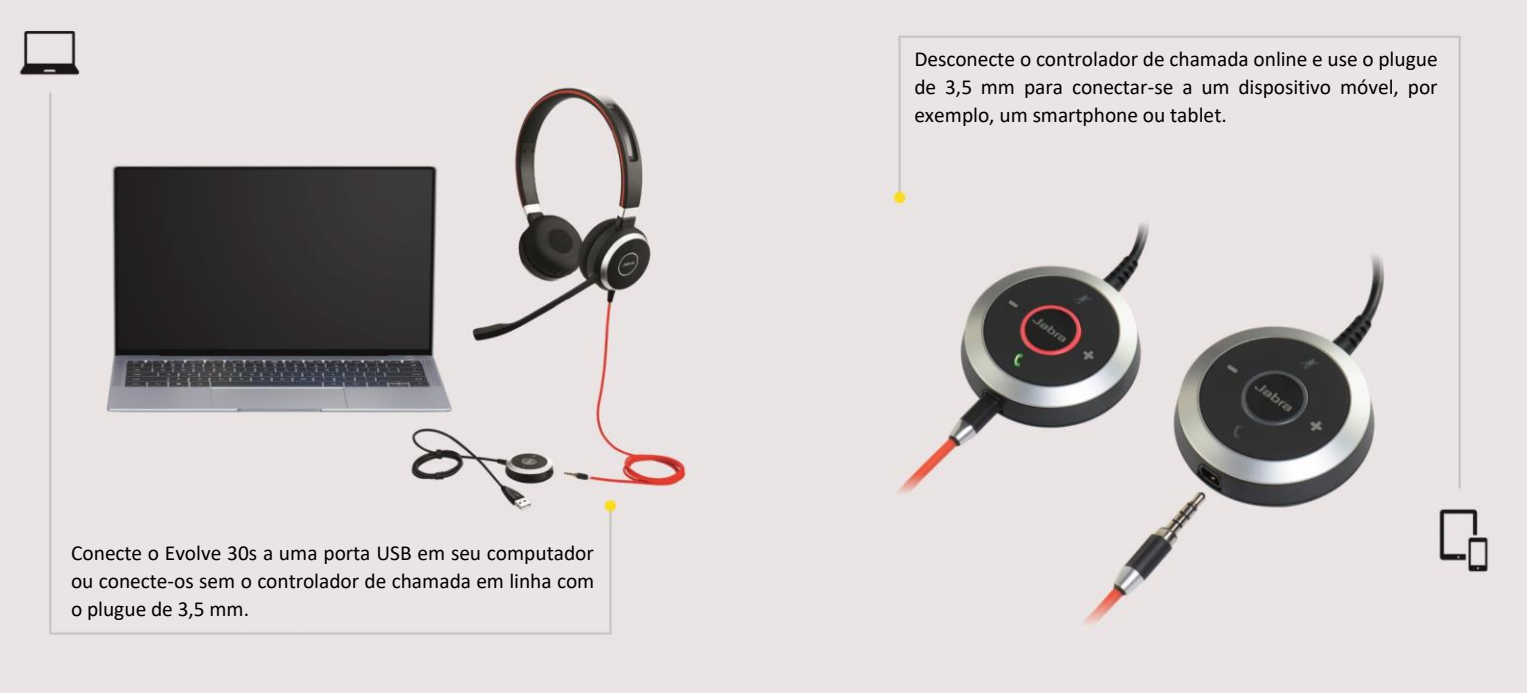

#### COMO **USAR O CONTROLADOR ONLINE**

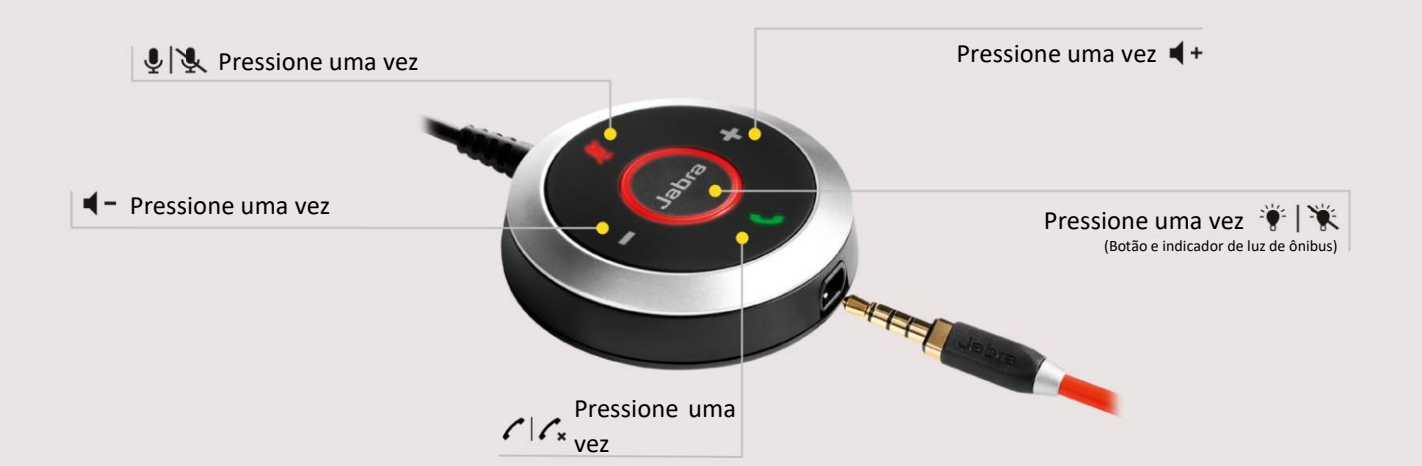

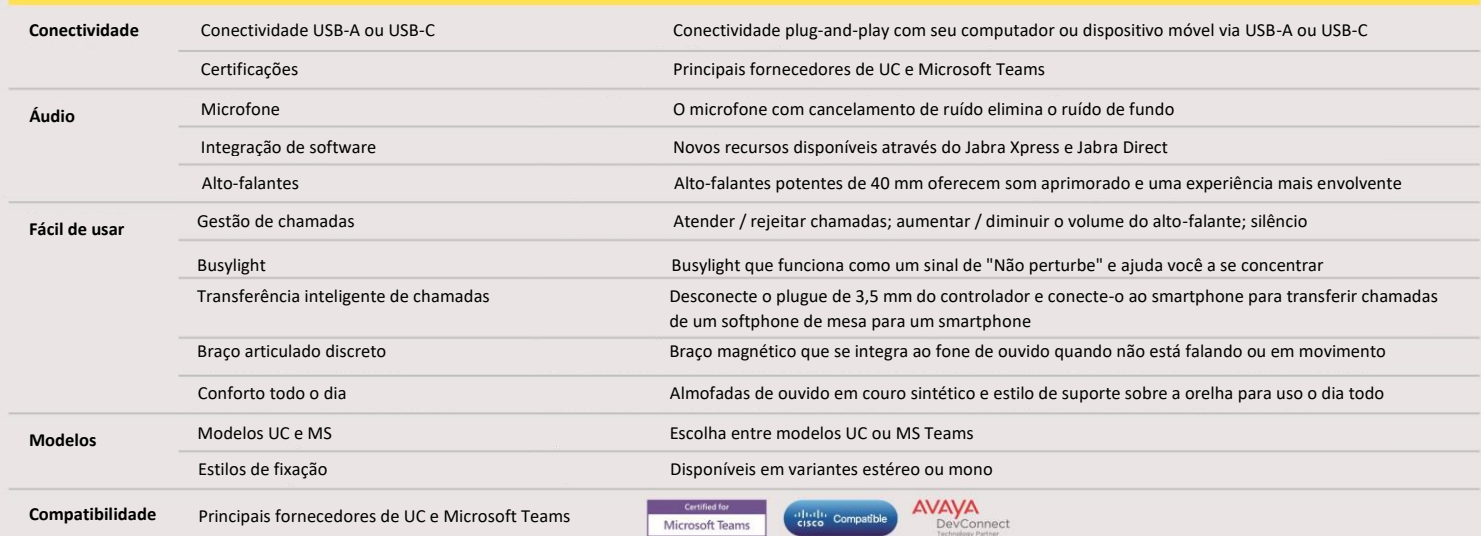

Evolve 40 Datasheet A4 010920\_ES

GN Making Life Sound Better<br>FOR 150 YEARS

© 2020 GN Audio A/S. Todos los derechos reservados<br>@ Jabra es una marca comercial registrada de GN Audio A/S<br>La marca Bluetooth®y sus logotipos son marcas registradas de Bluetooth SIG, Inc. El uso de<br>esas marcas por parte